## **PER ACCEDERE AI DOCUMENTI:** PRIVACY E REGOLAMENTO BIBLIOTECA SEGUIRE LE

SEGUENTI INDICAZIONI: Accedere al sito-selezionare SCUOLA e successivamente le carte della scuola- regolamenti- tutti i regolamenti-pagina 2

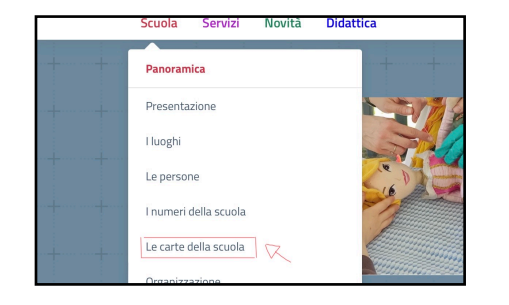

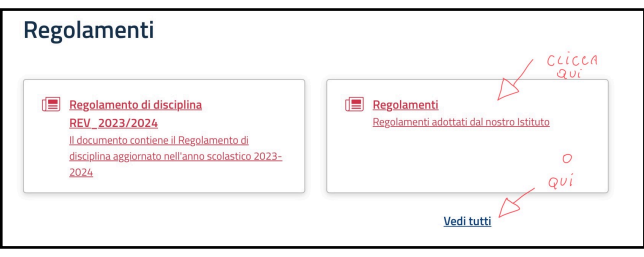

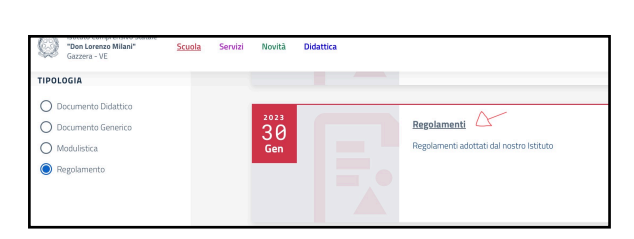

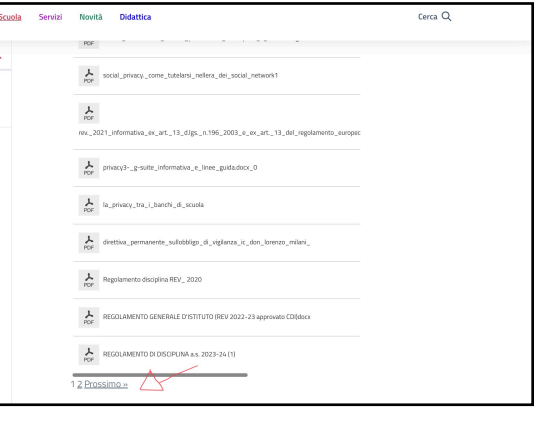